# Host I/F Manual **Intelligent Network Controller for Embedded System S1S60K Series**

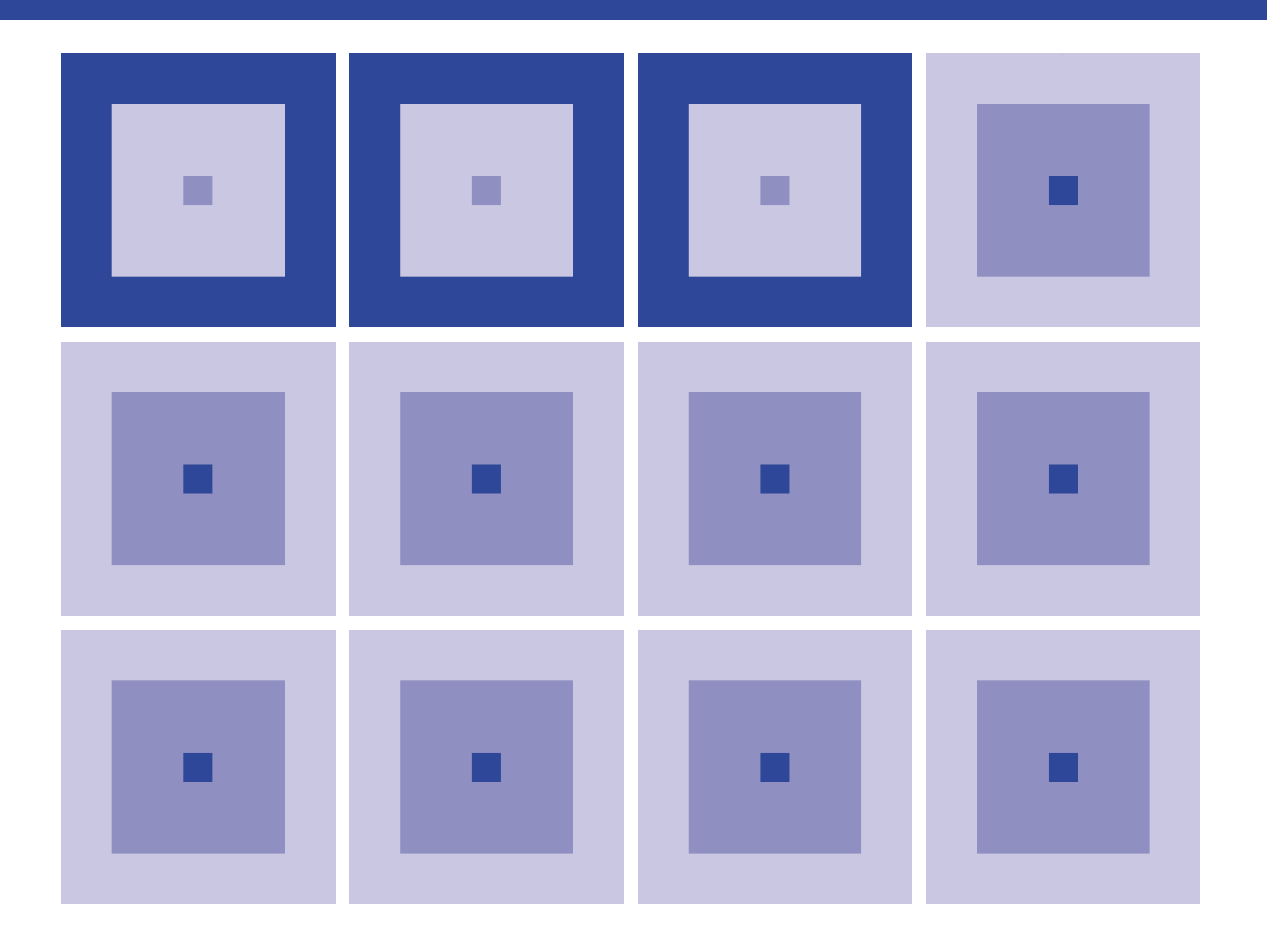

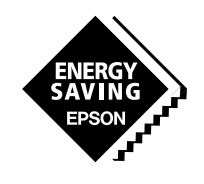

**SEIKO EPSON CORPORATION** 

#### **NOTICE**

No part of this material may be reproduced or duplicated in any form or by any means without the written permission of Seiko Epson. Seiko Epson reserves the right to make changes to this material without notice. Seiko Epson does not assume any liability of any kind arising out of any inaccuracies contained in this material or due to its application or use in any product or circuit and, further, there is no representation that this material is applicable to products requiring high level reliability, such as, medical products. Moreover, no license to any intellectual property rights is granted by implication or otherwise, and there is no representation or warranty that anything made in accordance with this material will be free from any patent or copyright infringement of a third party. This material or portions thereof may contain technology or the subject relating to strategic products under the control of the Foreign Exchange and Foreign Trade Law of Japan and may require an export license from the Ministry of International Trade and Industry or other approval from anther government agency.

©SEIKO EPSON CORPORATION 2002, All rights reserved.

All other product names mentioned herein are trademarks and/or registered trademarks of their respective companies.

### **The information of the product number change**

Starting April 1, 2001 the product number has been changed as listed below. Please use the new product number when you place an order. For further information, please contact Epson sales representative.

## **Configuration of product number**

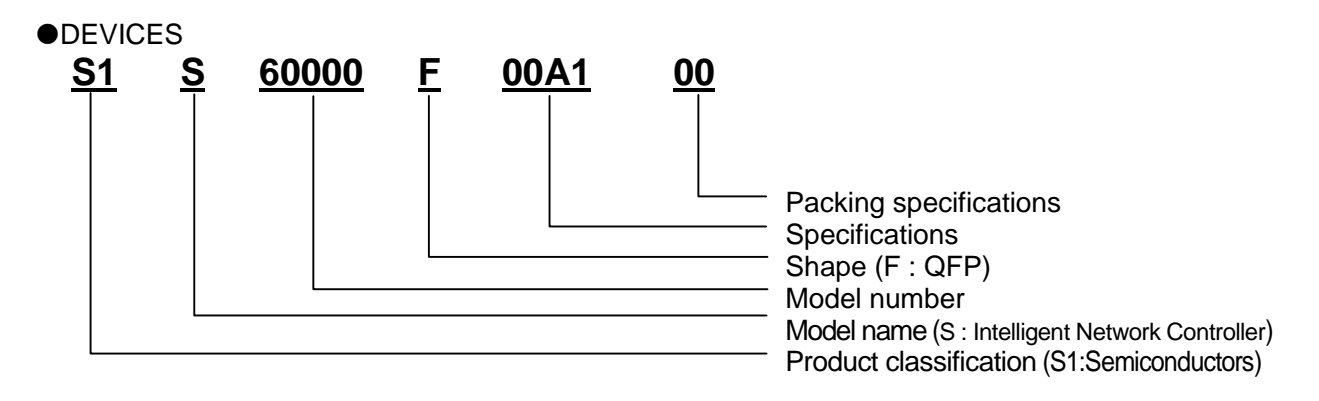

### Index

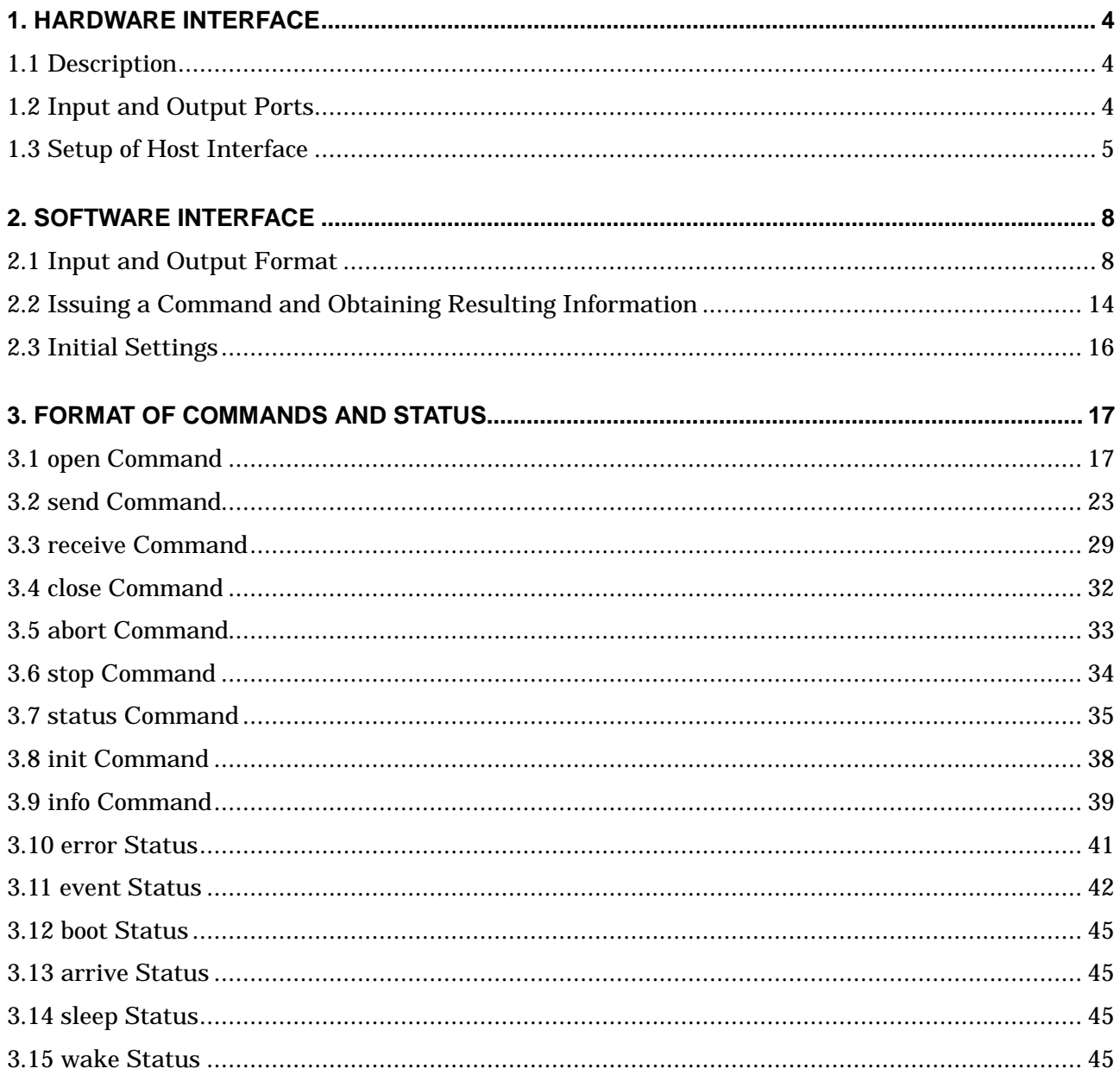

### <span id="page-4-0"></span>**1. HARDWARE INTERFACE**

### **1.1 Description**

When connecting the host CPU to a network by use of S1S60K series IC ("S1S60K"), commands and data are communicated via the host interface ("host I/F"). Following illustrates the connection diagram between the host CPU and S1S60K.

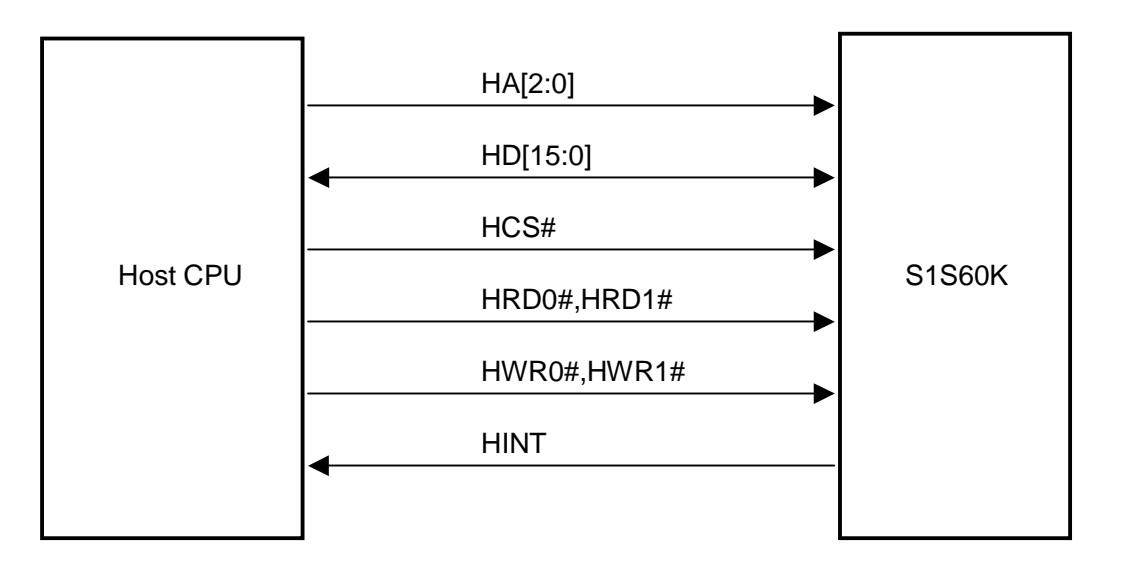

Figure 1.1 Host Interface Connection Diagram

The host CPU establishes communication with S1S60K by transmitting and receiving data using I/O access (memory access in case of memory mapped I/O). HINT is an interrupt signal from S1S60K to the host CPU.

S1S60K connects or disconnects the host CPU to and from a network according to the commands from the host. S1S60K informs its internal state to the host CPU by use of the status resulting from the status read request. Input and output of data as well as the option part of a command or status are implemented via the transmitting and receiving ports.

### **1.2 Input and Output Ports**

Communication between S1S60K and the host CPU is carried out via the following three ports. A port to be accessed is specified by the state of HA [2:0] when HCS# is 0 (low level).

#### **(1) Command/status port (8bit mode: HA [2:0] = 000, 001 / 16bit mode:HA [2:0] = 00x)**

A command from the host CPU to S1S60K is written to this port (in Write operation).

And the status sent from S1S60K is read from the port (in Read operation).

Since this port is 16-bit wide, two times of access (to the upper and lower addresses) are required for 8-bit interface.

For contents of data, refer to 2.1.1.

**(2) Data port (8bit mode: HA [2:0] = 010, 011 / 16bit mode: HA [2:0] = 01x)** 

Data from the host CPU to S1S60K is written to the port (in Write operation).

And, data from S1S60K is read from the port (in Read operation).

Since this port is 16-bit wide, two times of access (to the upper and lower addresses) are required for the 8-bit interface.

Option parameters of the command/status are also transmitted or received via this port. For details, refer to "2.1.3 Transmitted and Received Data".

#### <span id="page-5-0"></span>**(3) Flag port (HA [2:0] = 1xx)**

It is used to indicate the processing state of command, status and data on the host interface. Two types are assigned by the setup of EXTINT (bit7).

When EXTINT = 0, the state of bit  $[1:0]$  becomes the cause to activate HINT signal and when either bit is 1, the HINT signal becomes the active state (polarity of signal can be changed). When the status or data is read on the host side, the corresponding cause is cleared and when all causes are cleared, the HINT signal becomes the inactive state. Also, when checking S1S60000 internal data processing state from the host interface, decide it with bit [3:2] state.

When EXTINT = 1, the state of bit [3:0] becomes the cause to activate HINT signal and when either bit is 1, the HINT signal becomes the active state (polarity of signal can be changed). It can be cleared by writing 1 into the corresponding bit position on the host side, and HINT signal becomes inactive state if all causes are cleared.

Since this port is 8-bit wide, when the 16-bit interface is used or when two times of access (to the upper and lower addresses) are made with the 8-bit interface, the same data is read from the upper and lower addresses.

| Bit            | EXTINT=0                                                      | EXTINT=1                                   |  |  |  |  |  |
|----------------|---------------------------------------------------------------|--------------------------------------------|--|--|--|--|--|
| $\overline{7}$ | <b>EXTINT</b>                                                 |                                            |  |  |  |  |  |
|                | 0:Extended interrupt is not used (conventional compatibility) |                                            |  |  |  |  |  |
|                | 1:Extended interrupt is used                                  |                                            |  |  |  |  |  |
| 6:5            | Value is 0.<br>Reserved.                                      |                                            |  |  |  |  |  |
| 4              | <b>HSTREN</b>                                                 |                                            |  |  |  |  |  |
|                | 0: Data port receive circuit on S1S60000 is invalid           |                                            |  |  |  |  |  |
|                | 1:Data port receive circuit on S1S60000 is valid              |                                            |  |  |  |  |  |
| 3              | H <sub>2</sub> CD <sub>V</sub>                                | H <sub>2</sub> CD <sub>C</sub>             |  |  |  |  |  |
|                | State of processing written data (R/O)                        | Data read end notification (Read)          |  |  |  |  |  |
|                | 0: Enable to read data                                        | 0: Waiting for data read or no data        |  |  |  |  |  |
|                | 1: Waiting for Data read                                      | 1: Last data read completed                |  |  |  |  |  |
|                | (Cleared by writing 1)                                        |                                            |  |  |  |  |  |
| $\mathcal{P}$  | H <sub>2</sub> CCV                                            | H <sub>2</sub> CCC                         |  |  |  |  |  |
|                | Command processing state (R/O)                                | Command processing end notification (Read) |  |  |  |  |  |
|                | 0: Enable to write a command                                  | 0: Command unprocessed or no command       |  |  |  |  |  |
|                | 1: Waiting for a command                                      | 1: Last command processing completed       |  |  |  |  |  |
|                | processed                                                     | (Cleared by writing 1)                     |  |  |  |  |  |
| 1              | C <sub>2</sub> H <sub>D</sub> V                               | C <sub>2</sub> H <sub>D</sub> V            |  |  |  |  |  |
|                | Read data preparatory state (R/O)                             | Read data preparatory state (Read)         |  |  |  |  |  |
|                | 0: Read data is not present                                   | 0: Read data is not present                |  |  |  |  |  |
|                | 1: Read data is present                                       | 1: Read data is present                    |  |  |  |  |  |
|                |                                                               | (Cleared by writing 1)                     |  |  |  |  |  |
| 0              | C <sub>2</sub> H <sub>SV</sub>                                | C <sub>2</sub> H <sub>SV</sub>             |  |  |  |  |  |
|                | Status preparatory state (R/O)                                | Status preparatory state (Read)            |  |  |  |  |  |
|                | 0: Read status is not present                                 | 0: Read status is not present              |  |  |  |  |  |
|                | 1: Read status is present                                     | 1: Read status is present                  |  |  |  |  |  |
|                |                                                               | (Cleared by writing 1)                     |  |  |  |  |  |

Table 1.1 Bit Assignment on Flag Port

Note: When the host interface is 16-bit mode, the same content as bit [7:0] is output for the bit [15:8]. Only writing to the bit [7:0] is valid.

### **1.3 Setup of Host Interface**

#### **1.3.1 Setup Procedure**

S1S60K allows specifying the host I/F's bus type, bus size, endian type, polarity of interrupt line and polarity of WAIT signal depending on the model of the host CPU connected to it. Setup is implemented in the following order of priority.

- (1) Setup on the internal registers
- (2) Setup by use of EEPROM data
- (3) Setup with the setup pins

For details of the setup, refer to the product specification or technical manual of respective ICs.

#### **(1) Setup on internal registers**

In this approach, data is directly written to the S1S60K registers. Access to the registers is made directly from the core CPU program.

#### **(2) Setup by use of EEPROM data**

In this approach, the data written to a specific address on the external 3-wire EEPROM is automatically selected at reset (including the software reset). The specified setup becomes valid when HIFSEL  $[2:0]=111$ .

#### **(3) Setup with setup pins**

Setup is done by state of HWPOL, HINTPOL, HENDIAN, HSIZE and HIFSEL [2:0] pins at the reset (including the software reset). The specified setup becomes valid when HIFSEL[2:0] are not 111.

#### **1.3.2 Setup Options**

You can specify following items for the host interface on S1S60K.

- (1) Bus type
- (2) Bus size
- (3) Endian
- (4) Polarity of WAIT signal

#### **(1) Bus type**

Bus type is specified with EEPROM data HIFCR [10:8] or HIFSEL [2:0] pin.

You can select a desired type from the following. Some CPUs not listed below may be connected if the signal type is similar. For details, refer to the product specification or technical manual of respective ICs.

| <b>Setting</b> | Type                         |
|----------------|------------------------------|
| 000            | SH3, SH4, EPSON S1C33 Series |
| 001            | MC68000, MC68010             |
| 010            | MC68030, MC68040             |
| 011            | Generic                      |
| 100            | Reserved                     |
| 101            | MIPS, ISA                    |
| 110            | <b>PCMCIA</b>                |
| 111            | Setup by use of EEPROM data  |

Table 1.2 Bus Type

#### **(2) Bus size**

You can specify 8-bit or 16-bit using EEPROM data HIFCR [11] or HSIZE pin.

#### Table 1.3 Setup of Bus Size

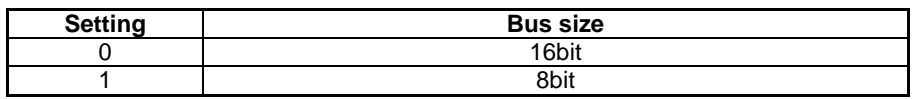

When you have selected the 8-bit interface, access to the command/status port becomes valid as two cycles are made at HA [2:0]=000 and HA [2:0]=001. Likewise, access to the data port becomes valid as two cycles are made at HA [2:0]=010 and HA [2:0]=011. Repeated access to the same address does not make the access valid. The order of access to the two is optional.

Access to the flag port is always valid as long as it is made at HA2=1.

#### **(3) Endian**

You can specify big or little endian for the host I/F by use of EEPROM data HIFCR [12] or HENDIAN pin. Selecting an appropriate endian enables processing the command without changing the bit order or byte order from the software.

**Big endian** 

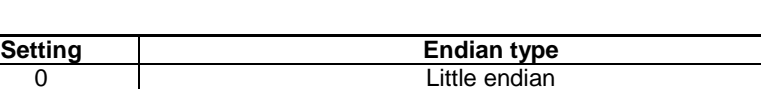

Table 1.4 Selection of an Endian

#### **Little endian**

When little endian is selected, the host CPU and S1S60K communicates lower 8 bits and upper 8 bits of 16-bit data at the lower address and upper address of the port, respectively. Little endian is used when the host CPU is Intel x86 series or equivalent.

#### **Big endian**

When big endian is selected, the host CPU and S1S60K communicates lower 8 bits and upper 8 bits of 16-bit data at the upper address and lower address of the port, respectively. Big endian is used when the host CPU is Motorola 68 series or equivalent.

#### **(4) Setup of Interrupt signal**

You can specify polarity of HINT interrupt signals by use of HIFCR register bit14 or HINTPOL pin.

#### Table 1.5 Polarity of Interrupt Signal

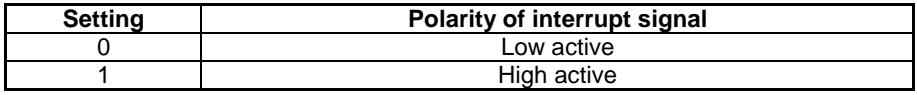

### <span id="page-8-0"></span>**2. SOFTWARE INTERFACE**

Software interface of S1S60K series employs a common format. This format will be used as the base when additions/modifications are conducted on the physical layer or the interface is expanded to support IPv6 in the future.

### **2.1 Input and Output Format**

Writing to or reading from S1S60K is implemented in one of the following formats.

(1) Writing a command

Following format applies to commands other than **open** and **send**.

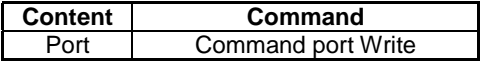

(2) Writing a command + option parameter Following format applies to **open** command.

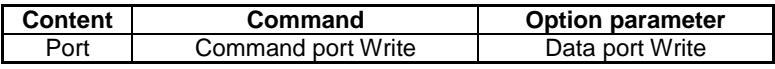

(3) Writing a command + option parameter + send/receive data Following format applies to **send** command.

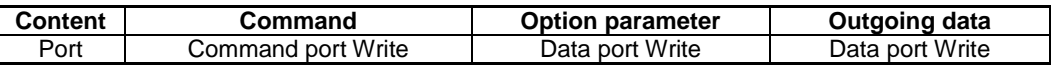

(4) Reading a status

Following format applies to status other than the **read**, **error** and **event**.

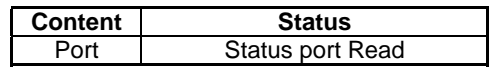

(5) Reading a status + option parameter Following format applies to the **error status** and **event status**.

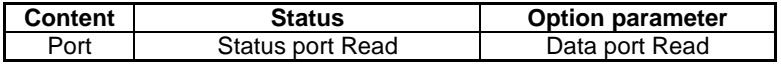

(6) Reading a status + option parameter + send/receive data Following format applies to the **read status**.

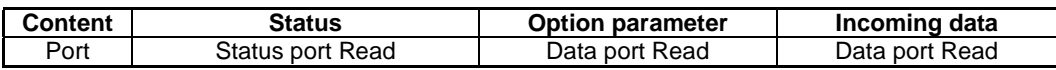

#### **2.1.1 Format of Command and Status**

Following formats apply to commands sent via the command port and status received via the status port, respectively.

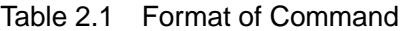

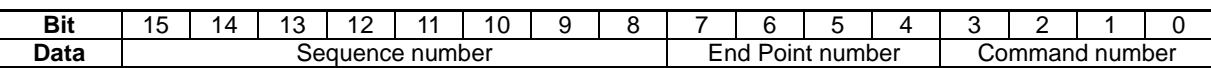

#### Table 2.2 Format of Status

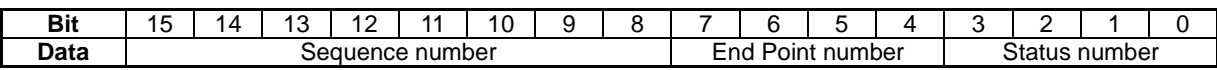

#### **2.1.1.1 Sequence Number**

Length of the sequence number is fixed to 8 bits. The host CPU can select any number in the range of 0 to 255 as the command sequence number. As for the status, either the number selected by the host CPU for the command or 0 (a status for which corresponding command does not exist) is assigned. Thus, the host CPU is capable of identifying a corresponding command by checking the sequence number of the status.

#### **2.1.1.2 End Point Number**

Length of the End Point number is fixed to 4 bits. This number, being selected in the range of 0 to 15, indicates the intended application of the End Point. End Points are classified into four categories - for the system, data link layer, TCP layer and UDP layer - according to their applications. See the following table.

![](_page_9_Picture_165.jpeg)

![](_page_9_Picture_166.jpeg)

SYSTEM is used when communicating data between S1S60K itself and the host CPU in order to, for example, control hardware contained in S1S60K (such as I2C, GPIO and EEPROM).

DATALINK is used for sending or receiving already assembled packets without resorting to protocol processing inside S1S60K. The built-in FCS generation/check circuit is usable in this case, too.

TCP0 to TCP3 and UDP0 to UDP3 are used when transmitting or receiving data using TCP/IP processing function of S1S60K.

SNMP is used when the host CPU adds Private MIB (Message Information Base) to MIB of S1S60K.

Each End Point is independent allowing you to use them at the same time.

#### **2.1.1.3 Command Number**

Length of the command number is fixed to 4 bits. This number, being selected in the range of 0 to 15, identifies a specific command.

Table 2.4 shows the list of commands and Table 2.5 shows the command usable at respective End Point.

![](_page_10_Picture_159.jpeg)

![](_page_10_Picture_160.jpeg)

#### Table 2.5 Combination of End Point and Command

![](_page_10_Picture_161.jpeg)

If the host issues a not combinable command, S1S60K will return the invalid status.

#### **2.1.1.4 Status Number**

Length of the status number is fixed to 4 bits. This number, being selected in the range of 0 to 15, indicates a specific status.

Table 2.6 shows the list of status and Table 2.7 lists the status returned responding to respective commands.

| No.            | <b>Name</b> | <b>Description</b>                                                                                |  |  |  |
|----------------|-------------|---------------------------------------------------------------------------------------------------|--|--|--|
| 0              |             | Reserved                                                                                          |  |  |  |
| 1              | write       | A command received. Write into the data port.                                                     |  |  |  |
| 2              | read        | A command received. Read from the data port.                                                      |  |  |  |
| 3              | ok          | A command received. Process is completed normally.                                                |  |  |  |
| 4              | working     | Status of the End Point is illegal.<br>A command is unacceptable.                                 |  |  |  |
| 5              | invalid     | A command is unacceptable.<br>Status of S1S60K is not supported.                                  |  |  |  |
| 6              | error       | A command is unacceptable.<br>Read out the data port for detail.                                  |  |  |  |
| $\overline{7}$ | busy        | The command is unacceptable. Resources are in shortage.                                           |  |  |  |
| 8              | cancel      | A command has been received, however the succeeding asynchronous process<br>ended unsuccessfully. |  |  |  |
| 9              |             | Reserved                                                                                          |  |  |  |
| 10             | event       | Read a notice from S1S60K at the data port.                                                       |  |  |  |
| 11             | boot        | S1S60K has been started.                                                                          |  |  |  |
| 12             |             | Reserved                                                                                          |  |  |  |
| 13             | arrive      | S1S60K has received data.                                                                         |  |  |  |
| 14             | sleep       | S1S60K entered into the sleep mode.                                                               |  |  |  |
| 15             | wake        | S1S60K operates normally.                                                                         |  |  |  |

Table 2.6 List of Status

![](_page_11_Picture_187.jpeg)

![](_page_11_Picture_188.jpeg)

![](_page_11_Picture_8.jpeg)

The status returned responding to the command.

The status not returned responding to the command.

#### **2.1.2 Format of Option Parameters**

As for certain commands, you must specify option parameters to execute them. For instance, when using **open** command for TCP layer, you must specify the IP address of the destination as well as the port to be connected. Some status also contain the option parameters.

Length of the option parameters is fixed to 16 bytes. Two bytes of them are used to indicate byte count of the outgoing/incoming data and remaining 14 bytes contain the information unique to the given command or status. Option parameters are read or written via the data port.

| <b>Byte</b> |                                                      | ⌒ | 3 | 4 | 5 | 6 | 8 | 9 | 10 | 11 | 12                                                         | 13 | 14 | 15 |
|-------------|------------------------------------------------------|---|---|---|---|---|---|---|----|----|------------------------------------------------------------|----|----|----|
| Data        | <b>Byte</b><br>count of<br>sent/<br>received<br>data |   |   |   |   |   |   |   |    |    | Area containing information unique to given command/status |    |    |    |

Table 2.8 Common Format of Option Parameters

The option parameters can contain data of four different types - numeric type, bit map type, IP address type and data row type. These data types are respectively stored in the option parameter in the following formats.

| Data type       | <b>Storing format</b>                                                                                                    |
|-----------------|----------------------------------------------------------------------------------------------------|
| Numeric type    | Length of data of this type is fixed to 8 bits, 16 bits or 32 bits. Upper bits are<br>stored in BYTE0 or above of the option parameters. Lower bits are stored in BYTE<br>15 or below of the option parameters.         |
| Bit map type    | Length of data of this type is fixed to 8 bits, 16 bits or 32 bits. Role of the data is<br>defined on bit basis.                                                                                                    |
| IP address type | Length of data of this type is fixed to 32 bits. Upper bits are stored in BYTE0 or<br>above of the option parameters. Lower bits are stored in BYTE 15 or below of the<br>option parameters.                            |
| Data row type   | Length of data of this type is defined for respective parameters.<br>Beginning bytes<br>are stored in BYTE0 or above of the option parameters. Ending bytes are stored in<br>BYTE 15 or below of the option parameters. |

Table 2.9 Data Type of Option Parameter

Send/receive data is 16-bit long numeric data. When a command or status does not contain the send/receive data, 0 must be set in this field.

#### **2.1.3 Send/Receive Data**

Send/receive data is read or written via the data port. Length of send/receive data is variable. Its byte count is indicated by the starting two bytes of option parameters.

#### **2.1.3.1 Data Length**

Length of data to be transmitted or received with a command varies from 0 to the maximum data length defined by a respective End Point. At the End Point for TCP, for instance, data can be transmitted or received in the range of 0 to 536 bytes. Table 2.10 lists length of data transmittable and receivable at respective End Point. By issuing an **info** command, the host CPU can get the maximum data length indicated by the Table 2.10.

![](_page_13_Picture_181.jpeg)

#### Table 2.10 Length of Send/Receive Data

Note, however, that S1S60K may return the error status for **send** command if it sends the maximum length of data depending on the option parameters of **open** command or **send** command. For further information, refer to the sections handling **open** and **send** commands.

#### **2.1.3.2 Send/Receive Data for System End Point**

Data for the System End Point varies according to the embedded hardware.

![](_page_13_Picture_182.jpeg)

Note that there is no transmitting / receiving data for GPIO, internal registers and Flash ROM (read).

#### **2.1.3.3 Send/Receive Data for DATALINK End Point**

When the communication physical media is Ethernet, transmitting / receiving data starts with a destination MAC address field of DIX and ends at the last data. It may contain FCS (Frame Check Sequence) completely if options of **open** command of DATALINK End Point specifies so.

#### **2.1.3.4 Send/Receive Data for TCP End Point**

The send/receive data of TCP End Point corresponds to data part of TCP segment. In case of SMTP or FTP which is a protocol over TCP, the whole segment is included in the sending / receiving data.

#### **2.1.3.5 Send/Receive Data for UDP End Point**

The send/receive data of UDP End Point corresponds to data part of UDP datagram. In case of DNS and NTP which is a protocol over UDP, the whole segment is included in the sending / receiving data.

#### **2.1.3.6 Send/Receive Data for SNMP End Point**

The send/receive data of SNMP End Point corresponds to VarBind of VarBind List of SNMP message. Data from the beginning of the SNMP message which is the type (SEQUENCE) to the data of VarBind List which is the type (SEQUENCE) and to the length field are not included in the send / receive data. The send / receive data may include plural VarBind.

### <span id="page-14-0"></span>**2.2 Issuing a Command and Obtaining Resulting Information**

#### **2.2.1 Commands Written to the Command Port Alone**

When issuing a command that is to be written to the command port alone, the host CPU implements the following procedures.

- (1) Reads the flag port to check whether or not the command is acceptable (bit $2=0$ ).
- (2) Writes the command to the command port.
- (3) Checks HINT interrupt signal or flag port's status bit (bit0) to make sure that the status has been set.
- (4) Reads the status from the status port.
- (5) Checks the sequence number/End Point number of the status to identify to what command the status is returned.
- (6) Recognizes the result obtained from the command referring to the status number and contents of the data port.

For example, when the host CPU issued **info** command, the host CPU and S1S60K exchanges information as shown below until the result is obtained.

![](_page_14_Figure_11.jpeg)

In the above example, a status irrelevant to **info** command ("**arrive**" status at End Point 6) is once read after **info** command has been written and before the corresponding HINT interrupt is caused. In this case, the status corresponding to **info** can be obtained by checking the sequence number.

#### **2.2.2 Commands to be written to both the Command Port and Data Port**

When the host CPU issues a command to be set on the data port, it implements the following procedures.

- (1) Reads the flag port to confirm if the port can accept the command (bit $2=0$ ).
- (2) Writes the command to the command port.
- (3) Checks HINT interrupt signal or flag port's status bit (bit0) to make sure that the status has been set.
- (4) Reads the status from the status port.
- (5) Checks the sequence number/End Point number of the status to identify to what command the status is returned.
- (6) Reads the flag port to confirm whether the data is acceptable (bit $3=0$ ).
- (7) Writes data to the data port.
	- Above (6) and (7) are repeated every data is sent out.
- (8) Checks HINT interrupt signal or flag port's status bit (bit0) to make sure that the status has been set.
- (9) Reads status from the status port.
- (10) References the sequence number/End Point number of the status to identify to what command the status is returned.
- (11) Recognizes result of the command referencing the status number and contents of the data port.

For example, when the host CPU issued **info** command, the host CPU and S1S60K exchanges information as shown below until the result is obtained.

![](_page_15_Figure_16.jpeg)

### <span id="page-16-0"></span>**2.3 Initial Settings**

When a boot status is returned right after S1S60K boots up or as a result of **init** command execution, the host CPU should issue **open** command to System End Point to initialize S1S60K. By setting the option of **open** command, S1S60K can be set to one particular state from the three different states shown below;

- A state which dose not use S1S60K internal communication protocol
- A state which enables S1S60K internal communication protocol to get an IP address with DHCP
- A state which enables S1S60K internal communication protocol without DHCP

Please refer to **open** command section for the detail of **open** command options.

#### **2.3.1 To Set Up with Internal Communication Protocol Disabled**

When **open** command is issued to System End Point with setting a bit 7 "DATALINK layer is used", the internal communication protocol of S1S60K is disabled. In this case, the host CPU must handle the communication protocol.

When the internal communication protocol is disabled, only System End Point and DATALINK End Point are usable. TCP/UDP/SNMP End Points are not usable.

#### **2.3.2 To Enable DHCP**

When **open** command is issued to System End Point with resetting bit 7 "DATALINK layer is used" and bit 6 "enable own IP address", the internal communication protocol of S1S60K starts working. Then S1S60K tries to set up own IP address, subnet mask and default gateway. If the try is successfully done, S1S60K issues an **event** status (IP address enabled) to the host CPU. By using **status** command, setting information of IP address, subnet mask and default gate way can be confirmed. S1S60K also extends the lease period of IP address automatically.

In this case, System/TCP/UDP/SNMP End Points are usable. DATALINK End Point is not usable.

#### **2.3.3 To Disable DHCP**

When **open** command is issued to System End Point with setting bit 7 "DATALINK layer is used", setting bit 6 "enable own IP address", the internal communication protocol of S1S60K starts working. Then S1S60K sets own IP address, subnet mask and default gateway which are set by the host CPU into the command option. DHCP does not work in this case.

In this case, System/TCP/UDP/SNMP End Points are usable. DATALINK End Point is not usable.

### <span id="page-17-0"></span>**3. FORMAT OF COMMANDS AND STATUS**

Following describes the format of the commands and status in the order of the code.

### **3.1 open Command**

This command is used to initialize and start using a End Point.

#### **[ Command number ] 0x0000**

#### **[ Command option ]**

**open** command requires use of the option parameter. Table 3.1 shows configuration of the option parameter.

![](_page_17_Picture_345.jpeg)

![](_page_17_Picture_346.jpeg)

#### **Command option: Flag (Common 2nd byte)**

Flag is an 8-bit long bit map type data. Set/reset of a function or enable/disable of the field in an option parameter is set on the bit basis.

Detailed roles of respective bits of a flag are described in Tables 3.2, 3.3, 3.4 and 3.5. Specify reset (0) for the bits whose corresponding functions are reserved.

![](_page_17_Picture_347.jpeg)

![](_page_17_Picture_348.jpeg)

Note: Bits 6, 5 and 4 are enabled only when bit 7 is reset (does not use DATALINK).

![](_page_17_Picture_349.jpeg)

![](_page_17_Picture_350.jpeg)

Note: Bit 5 is enabled only when bit 6 is reset (receives broadcast frames)

| <b>Bit</b>          |                 |                                                    |                                                     |                                       | ົ        |                            |          |  |  |
|---------------------|-----------------|----------------------------------------------------|-----------------------------------------------------|---------------------------------------|----------|----------------------------|----------|--|--|
| <b>Reset</b><br>(0) | passive<br>open | <b>Disables</b><br>IP address<br>οt<br>destination | <b>Disables</b><br>port<br>number of<br>destination | <b>Disables</b><br>own port<br>number | Reserved | <b>Disables</b><br>timeout |          |  |  |
| Set (1)             | active<br>open  | Enables IP<br>address of<br>destination            | Enables<br>port<br>number of<br>destination         | Enables<br>own port<br>number         |          | Enables<br>timeout         | Reserved |  |  |

Table 3.4 Flag of **open** Command (TCP/UDP)

Note: When communicating with TCP0 - TCP3, be sure to set bits 6 and 5 whenever bit 7 is set (active open).

| <b>Bit</b>   | 6        | 5 | 4                                                             | 3                                                                     | 2                          |                                   | 0                                    |
|--------------|----------|---|---------------------------------------------------------------|-----------------------------------------------------------------------|----------------------------|-----------------------------------|--------------------------------------|
| Reset<br>(0) | Reserved |   |                                                               | <b>Disables</b><br>the<br>community<br>name<br>when the<br>bit is get | <b>Disables</b><br>timeout | Private<br>MIB<br>unavailabl<br>е | <b>Disable</b><br>enterprise<br>code |
| Set (1)      |          |   | Enables<br>the<br>community<br>name<br>when the<br>bit is set | Enables<br>the<br>community<br>name<br>when the<br>bit is get         | Enables<br>timeout         | Private<br>MIB is<br>present      | Enables<br>enterprise<br>code        |

Table 3.5 Flag of **open** Command (SNMP)

Note: Bit 0 is enabled only when bit 1 is set (Private MIB available).

#### **Command option: Own IP address (SYSTEM 4th to 7th bytes)**

It is an IP address type data being enabled only when DATALINK is not used. It is used to specify equipment's own IP address including S1S60K. When the host CPU does not specify its own IP address, S1S60K requests DHCP server to assign an IP address.

Instead of directly specifying an IP address, the host CPU can specify the address indirectly by indicating the element number of DADR (numeric 24-bit data). When specifying the IP address indirectly, enter 0 to the starting byte of the IP address and then enter the element number of DADR to the remaining 3 bytes. S1S60K regards the value being read from the corresponding DADR element as the IP address specified by the host CPU. If, in this case, the element number of DADR is beyond the DADR range, S1S60K returns the error status for the specified IP address. For DADR, refer to the product specification or technical manual of respective ICs.

If an IP address specified by the host CPU meets any of the following conditions, S1S60K returns the error status.

- Value of the starting byte of the IP address is 127 or greater than 224.
- All bits are set to 0 in the network address of the IP address.
- All bits are set to 0 or 1 in the host address of the IP address.

The network address and host address of the IP address are determined from the subnet mask. "status" command allows referencing own IP address specified here.

#### **Command option: Subnet mask (SYSTEM 8th to 11th bytes)**

It is an IP address type data being enabled only when DATALINK is not used. In this case, 1 is set on the bit corresponding to the network address in the own IP address and 0 is set on the bit in the host address. For instance, if the host CPU sets its own IP address as 192.168.0.1 and that of subnet mask as 255.255.255.0, S1S60K recognizes that the network it belongs to is 192.168.0.0.

When the host CPU does not specify a subnet mask, S1S60K determines the subnet mask by applying the value of the starting byte of its own IP address to the table shown below.

![](_page_19_Picture_224.jpeg)

Table 3.6 IP Address and Subnet Mask

When the subnet mask is obtainable from DHCP server along with the IP address, S1S60K will use the value obtained from the server.

If the subnet specified by the host CPU meets any of the following conditions, S1S60K returns the error status.

- All bits in the subnet mask are 1.
- Value of the uppermost 8 bits of the subnet is not 0 or 255.

"**status**" command allows referencing the subnet mask set here.

#### **Command option: Default gateway (SYSTEM 12th to 15th bytes)**

It is an IP address type data being enabled only when DATALINK is not used. It is used to specify the IP address of another equipment connected to the network to which the equipment itself (including S1S60K) is currently connected. The host CPU can specify the IP address of that equipment indirectly as it does for its own. When data is to be sent to a destination IP address belonging to a different network, S1S60K will send data to the default gateway if it is specified on S1S60K.

When the default gateway is not specified,  $S1S60K$  attempts to send the data directly to the destination.

If the default gateway specified by the host CPU meets any of the following conditions, S1S60K returns the error status.

- Network address of the IP address is not identical with that of the own IP address.
- All bits in the host segment of the IP address are 0 or 1.
- The IP address is identical with the own IP address.

When the default gateway is available from DHCP server along with the IP address, S1S60K uses the value obtained from DHCP server.

"**status**" command allows referencing the default gateway being specified here.

#### **Command option: IP address of destination (TCP/UDP 4th to 7th bytes)**

It is an IP address type data. It is used to specify the IP address of the destination of this End Point. As the own IP address, this address can also be specified indirectly.

Role of bit 6 depends on the intended use of the End Point and state of bit 7 of the flag as shown below.

![](_page_19_Picture_225.jpeg)

![](_page_19_Picture_226.jpeg)

If the destination IP address specified by the host CPU is invalid (value of the starting byte is 0 or 127, or greater than 240), S1S60K returns the error status.

And, at the End Point for TCP, S1S60K returns the error status if any of the following conditions is met. Here, the network address and host address of the destination IP address are determined from Table 3.6.

- Value of the starting byte of the IP address is greater than 224.
- All bits of the network address of the IP address are 1.
- All bits of the host address of the IP address are 1.
- The destination IP address is identical with the own IP address.

"**status**" command allows referencing the destination IP address here.

#### **Command option: Port number of destination port (TCP/UDP 8th and 9th bytes)**

It is a 16-bit numeric type data. It is used to specify the port number of the destination of this End Point. Role of bit 5 (as bit 6 in the IP address) depends on the intended use of the End Point and state of bit 7 of the flag as shown below.

![](_page_20_Picture_228.jpeg)

#### Table 3.8 Destination Port Number of **open** Command (TCP/UDP)

If the host CPU specifies 0 for the destination port number, S1S60K returns the error status.

"**status**" command allows referencing the destination port number specified here.

#### **Command option: Own port number (TCP/UDP 10th and 11th bytes)**

It is a 16-bit numeric type data. This data is used to specify the port number of the End Point itself. If the host CPU specifies 0 for the port number, S1S60K returns the error status.

When the own port number is invalid (flag's bit 4 is reset), a number currently not used for the same purpose is selected in the range of 49152 to 65535 as the port number.

"**status**" command allows referencing the own port number specified here.

#### **Command option: Timeout (TCP/UDP/SNMP 12th and 13th bytes)**

It is a 16-bit numeric type data. This data is used to specify the timeout period (in seconds) for various types of processing to be done at the End Point. Specifically, it is used for the following purposes.

- TTL(time to live) of datagram to be sent.
- The duration until active open of TCP is given up.
- The duration until receiving ACK to the data sent on TCP.
- The duration until the response is returned from the host CPU to the received SNMP request.

If the timeout specified by the host CPU is 0 or invalid (flag's bit 2 is reset), the default 64 seconds are selected.

"**status**" command allows referencing the timeout specified here.

#### **Command option: Community name (SNMP 4th to 11th bytes)**

It is an 8-bit byte data row type data. When the data length is less than 8 bytes, setup is started from byte 4 and 0 is set for the remaining bytes. This data is used to restrict access from network to SNMP function contained in S1S60K.

If the community name is enabled in the "**set**" operation, S1S60K won't respond to SNMP message (PDU type 3) if its community name is not identical with one being specified by the host CPU. Likewise, if the community name is enabled in the "**get**" operation, S1S60K won't respond to SNMP message (PDU type 0 or 1) if its community name is not identical with one being specified by the host CPU. When the host CPU does not enable the host name or when the End Point of SNMP is not made open, "**public**" will be selected for the community name.

"**status**" command allows referencing the community name selected here.

#### **Command option: enterprise code (SNMP 14th and 15th bytes)**

It is a 16-bit numeric type data being enabled only when the host CPU is supporting Private MIB. This data is set to the node number under iso.org.dod.internet.private.enterprise (1.3.6.1.4.1) of MIB. This node number is defined in RFC1700 as SMI Network Management Private Enterprise Codes. If enterprise code specified by the host CPU is 0, S1S60K returns the error status.

When the host CPU is supporting Private MIB and the enterprise code is disabled, S1S60K makes inquiry on every Variable Binding below Private MIB to the host CPU regarding that 1.3.6.1.4.1 itself is set for OID. If, for instance, the host CPU selects 345 for the enterprise code, S1S60K makes inquiry to the host CPU on every Variable Binding whose OID is below 1.3.6.1.4.1.345.

"**status**" command allows referencing the enterprise code specified here.

#### **[ Status ]**

Responding to **open** command issued by the host CPU, S1S60K returns the status shown in the table below.

![](_page_21_Picture_209.jpeg)

#### Table 3.9 Status Returned responding to **open** Command

For the option parameters of the error status, refer to the section describing the error status.

#### **[ Remarks ]**

As S1S60K is started, the host CPU should issue **open** command to SYSTEM End Point. In this case, if you set flag's bit 7 (use DATALINK), DATALINK layer becomes usable. If the bit is reset (don't use DATALINK), TCP0 to TCP3 and UDP0 to UDP3 become usable.

If the flag's bit 7 is set (sending data contains FCS) when **open** command is issued to DATALINK End Point, the host CPU must place FCS on the sending data. In this case, the maximum length of the sending data is 1518 bytes including four bytes for FCS.

When the flag's bit 7 is reset (sending data does not contain FCS), the host CPU does not have to place FCS on the sending data. S1S60K will calculate and add FCS. Length of the send data, in this case, must not exceed 1514 bytes.

When **open** command is issued to any of the End Points TCP0 to TCP3, S1S60K returns the ok status before connection with TCP is established. You can identify whether connection with TCP is established or not from the option parameter of the read status that is returned responding to receive command. For the detail, refer to the section describing receive command.

When open command is not issued to the End Point SNMP, the host CPU does not receive status from this End Point. If S1S60K receives OID below the specified Private MIB (Message Information Base) node when open command is not issued, S1S60K hands the data including OID to the host CPU. The host CPU analyzes OID to send necessary data to S1S60K. Sending the data means that the host CPU has added Private MIB to S1S60K.

### <span id="page-23-0"></span>**3.2 send Command**

This command is used to send data from the End Point.

#### **[ Command number ] 0x0001**

#### **[ Command option ]**

The option parameter must be added to send command. Table 3.10 shows configuration of the option parameter.

![](_page_23_Picture_274.jpeg)

![](_page_23_Picture_275.jpeg)

#### **Command option: Send data length (0th and 1st bytes are common)**

It is a 16-bit numeric type data. This data is used to specify byte count of the send data to be coded succeeding to the command option parameter.

#### **Command option: Flag (2nd byte is common)**

It is an 8-bit long bit map type data. This data is used to set or reset functions on bit basis, or to enable or disable the fields in the option parameter.

Table 3.11 shows detailed role of respective bits when data is to be sent from UDP0 to 3. Table 3.12 shows their roles when the target is TCP0 to 3. All bits of the flag for SYSTEM, DATALINK and SNMP are reserved. Select reset (0) for the reserved bits.

![](_page_23_Picture_276.jpeg)

![](_page_23_Picture_277.jpeg)

![](_page_24_Picture_171.jpeg)

![](_page_24_Picture_172.jpeg)

#### **Command option: Operation (SYSTEM 4th byte)**

It is an 8-bit numeric type data. This data is used to specify operations such as Read and Write.

![](_page_24_Picture_173.jpeg)

![](_page_24_Picture_174.jpeg)

End of Read operation is notified by the read status option of receive command.

#### **Command option: Object (SYSTEM 5th byte)**

It is an 8-bit numeric type data. This data is used to specify the target of operation. Specifiable objects are as shown below.

![](_page_24_Picture_175.jpeg)

![](_page_24_Picture_176.jpeg)

#### **Command option: Offset (SYSTEM 6th and 7th bytes)**

It is 16-bit numeric type data. When an object is divided into two or more targets of operation, this data is used to designate the target. Table 3.15 details the offset for respective objects.

![](_page_24_Picture_177.jpeg)

![](_page_24_Picture_178.jpeg)

#### **Command option: Unique-to-object field (SYSTEM 8th to 15th bytes)**

Contents to be specified depend on the target object of operation.

![](_page_25_Picture_194.jpeg)

![](_page_25_Picture_195.jpeg)

#### **Command option: Designation of slave device (SYSTEM - I2C 8th and 9th bytes)**

It is a 16-bit long bit map type data. This data is used to specify the address of the slave device to be accessed by S1S60K. The address is specified with 7 or 10 bits.

![](_page_25_Picture_196.jpeg)

![](_page_25_Picture_197.jpeg)

#### **Command option: Bit mask (SYSTEM - GPIO, S1S60K 12th and 13th bytes)**

It is a 16-bit long bit map type data. In the Write (Read-modify-Write) operation, this data is used specify the bit mask by setting 1 on the target bit of the operation and 0 on the non-target bit.

If the target contents of operation D, the host CPU-specified bit mask M and the host CPU-specified bit pattern P are present, S1S60K writes result of the bit operation of ((D and (not M)) or (M and P)) to the target of operation. When writing the specified bit pattern as is, S1S60K specifies 0xffff as the bit mask.

In case of GPIO. BIT15 and BIT0 correspond to GPIO15 and GPIO0, respectively. Target GPIO ports are classified into 3 groups and accessed in the predetermined order as shown in the following table.

![](_page_25_Picture_198.jpeg)

![](_page_25_Picture_199.jpeg)

Ports belonging to the same GPIO group are accessed at the same time. Access interval between the groups is not predetermined.

When, for instance, Write operation is conducted on GPIO14, GPIO4 and GPIO1, GPIO is accessed in the following procedure.

- (1) GPIO1 and GPIO14 are read at the same time.
- (2) GPIO4 is then read.
- (3) Writing is done on GPIO1 and GPIO14 at the same time.
- (4) Writing is done on GPIO4.

#### **Command option: Bit pattern (SYSTEM - GPIO, S1S60K 14th and 15th bytes)**

It is a 16-bit long bit map type data. This data is used to specify the bit pattern in Write (Read-modify-Write) operation.

As for GPIO, BIT15 and BIT 0 when the offset is 0 correspond to GPIO15 and GPIO0, respectively.

Bits, except for when the offset is 0, are reserved for the future expansion.

For example, when setting GPIO14 to 0, GPIO4 to 1 and GPIO1 to 1, bit mask is specified as  $0x4012$ (0100\_0000\_0001\_0010) and the bit pattern is specified as 0x0012 (0000\_0000\_0001\_0010).

#### **Command option: Control flag (TCP 10th and 11th bytes)**

It is a 16-bit long bit map type data. If the host CPU sets 0x0000 on the control flag, S1S60K sends the data as a normal TCP segment. If the host CPU sets 0x0008 on the control flag, S1S60K sends the data as the PSH flagged TCP segment.

#### **Command option: Destination IP address (UDP/SNMP 4th to 7th bytes)**

It is an IP address type data. This data is used to specify an IP address of the destination of this send data. Like open command option used in specifying own IP address, a destination IP address can be directly specified.

If the value of the starting byte of the host CPU-specified destination IP address is 0 or 127 or greater than 240, S1S60K returns the error status.

When the host CPU has not set a destination IP address at UDP0 to 3 End Points (bit 6 of flag is reset), S1S60K uses the value specified with open command as the destination IP address. If the host CPU has not set a destination IP address using open command, S1S60K returns the error status.

And, if the value of the starting byte of the host CPU-specified destination IP address is 0 or 127 or greater than 240, S1S60K returns the error status.

#### **Command option: Destination port number (UDP/SNMP 8th and 9th bytes)**

It is a 16-bit numeric type data. This data is used to specify the port number of the destination of this send data. If the destination port number specified by the host CPU is 0, S1S60K returns the error status.

Like the IP address, if the host CPU did not set the destination port number using send command (bit 5 of flag is reset), S1S60K uses the value specified with open command as the port number. And, if the host CPU did not set the destination using open command, S1S60K returns the error status.

#### **Command option: Total data length (UDP 14th and 15th bytes)**

It is a 16-bit numeric type data. When the size of send data is larger than the maximum data length of UDP0 to UDP3 (548 bytes), this data is used to set the total size of the send data.

For example, when length of the data to be sent by use of UDP is 1536 bytes, this data is divided into 544 bytes, 544 bytes and 448 bytes and then send command is issued. In this case, the host CPU sets the total data length of each send command to 1536 as shown below.

![](_page_26_Picture_197.jpeg)

For the send commands to be followed with send data (in this example, 1st time send and 2nd time send), set must be selected bit 7 of the flag (data to be continued) and 544 bytes must be specified for the total data length.

If the total data length specified by the host CPU is smaller than the total length of send data, S1S60K returns the error state. And, when a new set of data is to be sent after the data end (flag's bit 7 is reset), S1S60K returns the error status if the total data length is invalid even though the data continued (flag's bit 7 is set) may be selected. Namely, an error won't be warned to the following cases.

- If, in the above example, bit 1 of the flag is reset in the 2nd and 3rd time send (total data length is invalid).
- If bit 1 of the flag is reset when sending a new set of data (total data length is invalid).

#### **Command option: PDU type (SNMP 3rd byte)**

It is a 8-bit numeric type data. This data indicates the type of the protocol data unit (PDU) of SNMP message using the following values. If the host CPU specifies a value other these in send command option, S1S60K returns the error status.

![](_page_26_Picture_198.jpeg)

#### **Command option: P1 (SNMP 10th byte)**

It is an 8-bit numeric type data. When the PDU type is 2, it contains the value of Error Status field of GetResponse PDU. When the PDU type is 4, the value of Generic Trap Type field of Trap PDU is contained. For the specific values, refer to RFC1157 (A Simple Network Management Protocol).

#### **Command option: P2 (SNMP 11th byte)**

It is an 8-bit numeric type data. When the PDU type is 2, it contains the value of Error Index field of GetResponse PDU. When the PDU type is 4, it contains the value of Specific Trap field of Trap PDU. For the specific values, refer to RFC1157 (A Simple Network Management Protocol).

#### **Command option: Request ID (SNMP 12th to 15th bytes)**

It is an 32-bit numeric type data. The value is used to indicate a request from the SNMP manager that is correspondent to this response. Specify the request ID that is specified on the receive-read status option as is. Only when PDU type is 2, it is referred.

#### **[ Status ]**

Responding to the send command issued by the host CPU, S1S60K returns the status shown in the table below.

![](_page_27_Picture_222.jpeg)

#### Table 3.19 Status Returned Responding to send Command

For further information on the error status, refer to the section describing this status.

#### **[ Remarks ]**

When the host CPU sends, using PDU, a set of data larger than the maximum data length, S1S60K converts each send command in the series to IP fragment. In this case, the host CPU must match the total length of the data sent by a series of send commands to that of the data sent by the first send command. If there is a conflict between them, the send data sometimes does reach the application because assembly of the IP fragments becomes unavailable at the destination IP address.

At UDP0 to UDP3, the ok status is returned to the host CPU as the send data is transmitted out of S1S60K. Thus, return of the ok status does not necessarily assure that the data has arrived at the destination. At TCP0 to TCP3, the ok status is returned to the host CPU as the send data arrived the destination. Thus, we

can be sure that the ok status-returned-data has reached the destination without fail. If arrival of the data sent out of S1S60K can't be confirmed within the predetermined timeout duration and if this trouble remains unsolved in spite of repeated data transmit attempts, the cancel status will be returned to the host CPU.

When controlling the device at SYSTEM End Point, S1S60K returns the ok status as it receives the operation specified by the host CPU. Then, as the asynchronous operation is completed, S1S60K returns the arrive status. Get the result using the receive command.

### <span id="page-29-0"></span>**3.3 receive Command**

This command is used to acquire the data arrived at a End Point into the host CPU.

#### **[ Command number ] 0x0002**

#### **[ Command option ] None**

#### **[ Status ]**

Responding to receive command issued by the host CPU, S1S60K returns the status listed in the following table.

| No.            | <b>Name</b> | S1S60K return status in the following<br>situation                                           | Processing to be implemented by host<br><b>CPU</b>                                                |
|----------------|-------------|----------------------------------------------------------------------------------------------|---------------------------------------------------------------------------------------------------|
| $\mathfrak{p}$ | read        | "receive" command has been accepted.<br>Read the option parameter and receive<br>data.       | Read the 16-byte long option parameter<br>and receive data from the data port.                    |
| 3              | ok          | "receive" command has been accepted,<br>but there is no corresponding receive data.          | None                                                                                              |
| 4              | working     | Receiving at the End Point is disabled.                                                      | If open command is not issued, the host<br>CPU issues the command, or waits<br>connection to TCP. |
| 5              | invalid     | The End Point has not accepted receive<br>command. The End Point number is<br>illegal.       | Employs another End Point.                                                                        |
|                | busy        | Internal resources of S1S60K are<br>insufficient. There is no corresponding<br>receive data. | If reading from the data port is not finished,<br>the host CPU will complete the read.            |

Table 3.20 Status Returned Responding to receive Command

The read status has the option parameters. Table 3.21 shows the configuration of the option parameters corresponding to receive command.

![](_page_29_Picture_243.jpeg)

![](_page_29_Picture_244.jpeg)

#### **read status option: Receive data length (Common 0th and 1st bytes)**

It is a 16-bit numeric type data. This data is used to specify byte count of the receive data that succeeds this status option parameter.

#### **read status option: Flag (Common 2nd byte)**

It is an 8-bit long bit map type data. This data is used to set or reset the functions on bit basis as well as to enable or disable the fields in the option parameter.

Table 3.22 shows detailed roles of respective bits of the flag when any one of UDP0 to 3 and TCP0 to 3 is specified. When the target is SYSTEM, DATALINK or SNMP, all flag bits are left undefined and 0 is returned.

![](_page_30_Picture_292.jpeg)

![](_page_30_Picture_293.jpeg)

Note: At TCP0 to TCP3, bit 0 is normally reset (0). At UDP0 to UDP3, bit 3 is normally reset (0).

### **read status option: Operation (SYSTEM 4th byte) read status option: Object (SYSTEM 5th byte)**

#### **read status option: Offset (SYSTEM 6th and 7th bytes)**

The value specified by the host CPU is set as send command is executed. For the detail, refer to the send command option.

#### **read status option: Field unique-to-object (SYSTEM 8th to 15th bytes)**

It is set according to the target object of operation.

![](_page_30_Picture_294.jpeg)

![](_page_30_Picture_295.jpeg)

#### **read status option: Designation of slave device (SYSTEM - I2C 8th and 9th bytes) read status option: Bit mask (SYSTEM - GPIO, S1S60K 12th and 13th bytes)**

The value specified by the host CPU is setup as send command is executed. For the detail, refer to the description on send command option.

#### **read status option: Bit pattern (SYSTEM - GPIO, S1S60K 14th and 15th bytes)**

It is a 16-bit numeric type data. In Read operation, this data is used to contain the information being read.

#### **read status option: Destination IP address (TCP/UDP/SNMP 4th to 7th bytes)**

It is an IP address type data. It contains IP address of the sending source of this receive data. As for the End Point for TCP, its sending source of the receive data is its counterpart of the connection. Thus, the same IP address is set as long as the connection is maintained.

#### **read status option: Destination port number (TCP/UDP/SNMP 8th and 9th bytes)**

It is a 16-bit numeric type data. It contains the port number of the sending source of this receive data. As for the End Point for TCP, its sending source of the receive data is its counterpart of the connection. Thus, the same port number is set as long as the connection is maintained.

#### **read status option: Control flag (TCP 10th and 11th bytes)**

It is a 16-bit long bit map type data. It represents the control flag of TCP being set in this receive data.

![](_page_31_Picture_243.jpeg)

![](_page_31_Picture_244.jpeg)

Presence of the control flag SYN indicates that connection to TCP is established at the End Point. As the connection is made, receive data length is normally 0 meaning nonexistence of receive data. Any receive data length larger than 0 indicates that data is received as the connection is made.

Presence of the control flag FIN flag indicates that the End Point is being requested by the destination IP address to cut the connection. In this case, the host CPU must issue close command.

Absence of all control flags does not mean that an error is developing. And, the host CPU does not receive a set of data on which the control flag RST is set.

#### **read status option: Data offset (TCP/UDP 12th and 13th bytes)**

It is a 16-bit numeric type data. This data is used to indicate an offset of the starting byte of this receive data to the total data length. For example, when a data with total length of 1024 bytes is divided into 544 and 480 bytes to receive them in two different times, offset of the first receive data becomes 0 and that of the second data becomes 544.

With UDP, it indicates receiving state of a single UDP datagram but it does not have any particular meaning with TCP.

#### **read status option: Total data length (TCP/UDP 14th and 15th bytes)**

It is a 16-bit numeric type data. This data is used to indicate the total size of a data when it is larger than the length of the receive data.

With UDP, it indicates receiving state of a single UDP datagram but it does not have any particular meaning with TCP.

#### **read status option: PDU type (SNMP 3rd byte)**

It is a 8-bit numeric type data. This data indicates the type of the protocol data unit (PDU) of SNMP messages using following values.

![](_page_31_Picture_245.jpeg)

For meaning of respective PDU types, refer to RFC1157 (A Simple Network Management Protocol).

#### **read status option: Request ID (SNMP 12th to 15th bytes)**

It is a 32-bit numeric type data. When responding to SNMP manager with send command, this request ID is set on the send command option.

#### **[ Remarks ]**

When the End Point for UDP is made active with the destination IP address and port number being enabled as open command is issued, it also does not receive data from other destinations than the specified IP address and port number.

When RST flag received a certain data from the End Point for TCP, state of this End Point becomes the same as that being caused after the host CPU has issued close command. In this case, therefore, S1S60K returns the working status responding to receive command issued by the host CPU even if close command is not present.

### <span id="page-32-0"></span>**3.4 close Command**

This command is used to terminate the use of an End Point.

#### **[ Command number ] 0x0004**

#### **[ Command option ] None**

#### **[ Status ]**

Responding to close command issued by the host CPU, S1S60K returns the status shown in the table below.

| No. | <b>Name</b> | S1S60K returns a status in the following<br>situation                                | Processing to be implemented by host<br><b>CPU</b>                                                                                                  |
|-----|-------------|--------------------------------------------------------------------------------------|----------------------------------------------------------------------------------------------------|
| 3   | ok          | close processing is completed.                                                       | None                                                                                                    |
| 4   | working     | Waits until transmission of data is<br>complete.                                     | Waits until transmission of data is<br>complete.                                                                                                    |
| 5   | invalid     | The End Point has not accepted close<br>command. The End Point number is<br>illegal. | Employs another End Point.                                                                                                    |
|     | busy        | Internal resources of S1S60K are<br>insufficient.                                    | If some data are not received by the host<br>CPU yet, it issues receive command.<br>Then after a while, the host CPU issues<br>close command again. |

Table 3.25 Status Returned responding to close Command

### **[ Remarks ]**

S1S60K returns the ok status as it receives close command.

As S1S60K returned the ok status, the End Point for TCP returns the control flag FIN to the destination IP address to cut the connection. The End Point continues such operations after close command has been issued. Thus, if the host CPU issues open command to the same End Point immediately after receiving the ok status, the working status can be returned.

Unlike above, the host CPU can receive the ok status when it issued open command again to the End Point for UDP immediately after receiving the ok status responding to close command.

When close command is issued to the End Point for SNMP, community name of SNMP is returned to "public".

### <span id="page-33-0"></span>**3.5 abort Command**

This command is used to end the use of an End Point in emergency.

#### **[ Command number ] 0x005**

#### **[ Command option ] None**

#### **[ Status ]**

Responding to abort command issued by the host CPU, S1S60K returns the status shown in the following table.

| No. | <b>Name</b> | S1S60K returns a status in the following<br>situation                                | Processing to be implemented by host<br><b>CPU</b>                                                                                                 |
|-----|-------------|--------------------------------------------------------------------------------------|----------------------------------------------------------------------------------------------------|
| 3   | ok          | abort processing is completed.                                                       | None                                                                                                    |
| 5   | invalid     | The End Point has not accepted abort<br>command. The End Point number is<br>illegal. | Employs another End Point.                                                                                                    |
|     | busy        | Internal resources of S1S60K are<br>insufficient.                                    | If the host CPU has not received some<br>data yet, receive command should be<br>issued. After a while, the host CPU<br>issues abort command again. |

Table 3.26 Status Returned Responding to abort Command

#### **[ Remarks ]**

As abort command is received, S1S60K returns the **ok** status immediately. In this case, all data retained by the End Point of S1S60K are destroyed.

When **abort** command is issued to the End Point for TCP, S1S60K tries to send the control flag RST to the destination IP address.

When **abort** command is issued to the End Point for SNMP, community name of SNMP returned to "public".

### <span id="page-34-0"></span>**3.6 stop Command**

This command is used to stop function of a command or status causes the transfer of an option parameter or send/receive data at an End Point.

#### **[ Command number ] 0x0006**

#### **[ Command option ] None**

#### **[ Status ]**

Responding to stop command issued by the host CPU, S1S60K returns the status shown in the following table.

| No. | <b>Name</b> | S1S60K returns a status in the following<br>situation                               | Processing to be implemented by host<br><b>CPU</b>                      |
|-----|-------------|-------------------------------------------------------------------------------------|-------------------------------------------------------------------------|
| 3   | ok          | stop processing is completed.                                                       | None                                                                    |
| 5   | invalid     | The End Point has not accepted stop<br>command. The End Point number is<br>illegal. | Employs another End Point.                                              |
|     | busy        | Internal resources of S1S60K are<br>insufficient. stop processing is complete.      | The host CPU issues receive command<br>when some data are not received. |

Table 3.27 Status Returned Responding to stop Command

#### **[ Remarks ]**

A command stopped by **stop** command is processed as not being issued by the host CPU. A status stopped by stop command is regarded as being normally received by the host CPU.

Processing of every command option, receive data, status option or send data currently being exchanged between S1S60K and the host CPU is stopped irrespective of the terminal station concerned.

### <span id="page-35-0"></span>**3.7 status Command**

This command is used to get information that can vary depending on status of the End Points.

#### **[ Command number ] 0x0007**

#### **[ Command option ] None**

#### **[ Status ]**

Responding to status command issued by the host CPU, S1S60K returns the status shown in the following table.

| No.           | <b>Name</b> | S1S60K returns status in the following<br>situation                               | Processing to be implemented by host<br><b>CPU</b>                                                                       |
|---------------|-------------|-----------------------------------------------------------------------------------|----------------------------------------------------------------------------------------------------|
| $\mathcal{P}$ | read        | status has been received. Read the<br>option parameter.                           | Read the 16-byte long option parameter<br>from the data port.                                                            |
| 5             | invalid     | End Point has not received status<br>command. The End Point number is<br>illegal. | Employs another End Point.                                                                                               |
|               | busy        | Internal resources of S1S60K are<br>insufficient.                                 | The host CPU issues receive command<br>when some data are not received. After a<br>while, it sends status command again. |

Table 3.28 Status Returned responding to status Command

read status has the option parameters. Table 3.29 shows configuration of the option parameter corresponding to status command.

![](_page_35_Picture_193.jpeg)

![](_page_35_Picture_194.jpeg)

#### **read status option: Flag (Common 2nd byte)**

It is an 8-bit long bit map type data. It is used to set or reset functions on bit basis as well as to enable or disable the field in the option parameters.

Details of respective bits of the flag are described in Tables 3.30, 3.31 and 3.32. 0 (reset) is returned to the bits whose function is reserved.

![](_page_36_Picture_467.jpeg)

![](_page_36_Picture_468.jpeg)

Note: Bits 6, 5 and 4 are enabled only when bit 7 is reset (does not use DATALINK).

![](_page_36_Picture_469.jpeg)

![](_page_36_Picture_470.jpeg)

Note: Bit 5 is enabled only when bit 6 is reset (receives the broadcast frames).

![](_page_36_Picture_471.jpeg)

![](_page_36_Picture_472.jpeg)

Table 3.33 Flag of read Status (SNMP)

![](_page_36_Picture_473.jpeg)

#### **read status option: Own IP address (SYSTEM 4th to 7th bytes)**

It is an IP address type data. It is used to specify IP address of the equipment including S1S60K. When the own IP address is disabled, the IP address is regarded as being not specified.

#### **read status option: Subnet mask (SYSTEM 8th to 11th bytes)**

It is an IP address type data. The subnet mask of the equipment itself including S1S60K is set on this data. For the detail, refer to the section describing **open** command.

#### **read status option: Default gateway address (SYSTEM 12th to 15th bytes)**

It is an IP address type data. The default gateway of the equipment itself including S1S60K is set on this data. For the detail, refer to the section describing **open** command.

#### **read status option: Destination IP address (TCP/UDP 4th to 7th bytes)**

It is an IP address type data. IP address of the destination of this End Point is set on this data. For the detail, refer to the section describing **open** command.

#### **read status option: Destination port number (TCP/UDP 8th and 9th bytes)**

It is a 16-bit numeric type data. Port number of the destination of this End Point is set on this data. For the detail, refer to the section describing **open** command.

#### **read status option: Own port number (TCP/UDP 10th and 11th bytes)**

It is a 16-bit numeric type data. Own port number of End Point is set on the data. For the detail, refer to the section describing **open** command.

#### **read status option: Timeout (TCP/UDP/SNMP 12th and 13th bytes)**

It is a 16-bit numeric type data. This data is used to specify the timeout period (in seconds) for various types of processing to be done at the End Point. For the detail, refer to the section describing **open** command.

#### **read status option: Community name (SNMP 4th to 11th bytes)**

It is an 8-byte long data row type data. This data is used to specify the name in order to restrict access from the network to the SNMP functions in S1S60K. For the detail, refer to the section describing **open** command.

#### **read status option: enterprise code (SNMP14th and 15th bytes)**

It is 16-bit numeric type data. This data is used to specify the node number that indicates the trees existing below iso.org.dod.internet.private.enterprise (1.3.6.1.4.1) of MIB. For the detail, refer to the section describing **open** command.

#### **read status option: Status of End Point (TCP/UDP 14th byte)**

It is an 8-bit numeric type data. Values indicating status of the End Point are set on the data as shown below.

![](_page_37_Picture_197.jpeg)

Table 3.34 List of Status of End Point

The End Point for UDP takes on of **closed**, **listen** or **established** status. **Closed** indicates the End Point is not open and **listen** indicates that it is open. **Established** means that the End Point is open and send/receive data is continued.

The End Point for TCP takes every status. For the meaning of each status, refer to RFC793 (Transmission Control Protocol).

### <span id="page-38-0"></span>**3.8 init Command**

This command is used to initialize S1S60K.

#### **[ Command number ] 0x0008**

#### **[ Command option ] None**

#### **[ Status ]**

This command can be issued only to the SYSTEM End Point. If the End Point does not accept **init** command, S1S60K returns the **invalid** status responding this **init** command issued by the host CPU.

#### **[ Remarks ]**

If the host CPU issues **init** command successfully, S1S60K is restarted and then it initializes itself again. S1S60K returns the **boot** status as it is restarted. However, the sequence number of the **boot** status is always 0 and this status does not correspond to **init** command issued by the host CPU.

### <span id="page-39-0"></span>**3.9 info Command**

This command is used to get information that is independent from the status of the End Point.

#### **[ Command number ] 0x0009**

#### **[ Command option ] None**

#### **[ Status ]**

Responding to info command issued by the host CPU, S1S60K returns the following status.

| No.            | <b>Name</b> | S1S60K returns status in the following<br>situation                             | Processing to be implemented by host<br><b>CPU</b>                                                                                   |
|----------------|-------------|---------------------------------------------------------------------------------|----------------------------------------------------------------------------------------------------|
| $\mathfrak{D}$ | read        | info command is accepted. Read the<br>option parameter.                         | Read the 16-byte long option parameter<br>from the data port.                                                                        |
| 5              | invalid     | The End Point has not accepted info<br>command. The terminal number is illegal. | Employs another End Point.                                                                                                    |
|                | busy        | Internal resources of S1S60K are<br>insufficient.                               | The host CPU issues receive command<br>when some data remain not received.<br>Then after a while, the host CPU issues<br>info again. |

Table 3.35 Status Returned responding to info Command

**Read** status has the option parameters. Table 3.36 shows the configuration of the option parameter corresponding to **status** command.

| <b>Byte</b>         | 0                   |  | 2 | 3        | 4                         | 5        | 6                      |  | 8 | 9 | 10 | 11 | 12     | 13    | 14          | 15 |
|---------------------|---------------------|--|---|----------|---------------------------|----------|------------------------|--|---|---|----|----|--------|-------|-------------|----|
| <b>SYSTEM</b>       | Flag<br>$\mathbf 0$ |  |   |          |                           |          | Model number + Version |  |   |   |    |    |        |       |             |    |
| <b>DATALINK</b>     |                     |  |   |          | Intended<br>use of<br>End |          | MAC address<br>0       |  |   |   |    |    |        | Maxi- |             |    |
| TCP0 to TCP3        |                     |  |   | $\Omega$ |                           |          |                        |  |   |   |    |    |        |       | mum<br>data |    |
| <b>UDP0 to UDP3</b> |                     |  |   | Point    |                           | $\Omega$ |                        |  |   |   |    |    | length |       |             |    |
| <b>SNMP</b>         |                     |  |   |          |                           |          |                        |  |   |   |    |    |        |       |             |    |

Table 3.36 info-read Status Option Parameter

#### **read status option: Flag (Common 2nd byte)**

It is an 8-bit long bit map type data. Function is reserved and reset (0) for every bit.

#### **read status option: Intended use of End Point (Common 4th and 5th bytes)**

It is a 16-bit numeric type data. It contains following numbers that indicate the intended use of the End Points.

![](_page_40_Picture_86.jpeg)

Table 3.37 Details of read Status Option broken down by End Point Type

#### **read status option: Model number + Version (SYSTEM 6th to 13th bytes)**

It is an 8-byte row type data. The value depends on the internal configuration of S1S60000.

#### **read status option: MAC address (DATALINK 6th to 11th bytes)**

It is a 6-byte row type data. It is used to indicate MAC address of Ethernet.

#### **read status option: Maximum data length (Common 14th and 15th bytes)**

It is a 16-bit numeric type data. It indicates the maximum data length (in bytes) that can be sent or received at this End Point with a single time use of send or receive command. For the detail, refer to 2.1.3.

#### **[ Remarks ]**

The **read** status option corresponding to **info** command constantly returns the same value independent of the operational status.

### <span id="page-41-0"></span>**3.10 error Status**

It indicates that a command issued by the host CPU contains an error.

#### **[ Status number ] 0x0006**

#### **[ Status option ]**

error status has the option parameter. Table 3.38 shows configuration of the option parameter.

#### Table 3.38 Common Format of error Status Option

![](_page_41_Picture_99.jpeg)

#### **Status option: Error type (Common 2nd and 3rd bytes)**

It is a 16-bit numeric type data. The option parameter error alone is defined as this data. Table 3.39 shows the error type and detailed configuration.

Table 3.39 Format of Unique-to-Error-Type Field

|     | <b>Error type</b>      |        |  |  | 10 | $\overline{A}$ | 1 C | $\sim$ | 14 | $\overline{\phantom{0}}$ |  |  |
|-----|------------------------|--------|--|--|----|----------------|-----|--------|----|--------------------------|--|--|
| No. | <b>Name</b>            |        |  |  |    |                |     | ں      |    | 15                       |  |  |
|     | Option parameter error | Offset |  |  |    |                |     |        |    |                          |  |  |

#### **Status option: Command (Common 4th and 5th bytes)**

It is a 16-bit numeric type data. It is used to return a command containing an error as is.

#### **Status option: Offset (Option parameter error 6th and 7th bytes)**

It is a 16-bit numeric type data. This data is used to indicate the offset of the parameter that caused the error. For example, when a wrong destination IP address is coded on **open** command, the offset value 4 of the destination IP address is set on this data.

### <span id="page-42-0"></span>**3.11 event Status**

It indicates that S1S60K has an information to be sent to the host CPU.

#### **[ Status number ] 0x000a**

#### **[ Status option ]**

event status has the option parameter. Configuration of the option parameter is shown in Tables 3.40 and 3.41.

Table 3.40 Common Format of event Status Option

| <b>Byte</b> | U | ◠                | ົ<br>J | 4             | э                      | 6 |  | 10                    | $\overline{A}$ | 12 | 13 | 14 | 15 |
|-------------|---|------------------|--------|---------------|------------------------|---|--|-----------------------|----------------|----|----|----|----|
|             | U | ත<br>ω<br>-<br>ட | 0      | Event<br>type | Details<br>of<br>event |   |  | Unique-to-event field |                |    |    |    |    |

![](_page_42_Picture_234.jpeg)

![](_page_42_Picture_235.jpeg)

#### **Status option: Flag (Common 2nd byte)**

It is an 8-bit long bit map type data. Function is reserved and reset (0) for every bit.

#### **Status option: Event type (4th byte)**

#### **Status option: Details of event (5th byte)**

Both are 8-bit numeric type data. Table 3.42 shows the event type being set by S1S60K in the event status, detailed meaning of the events and the action to be taken by the host CPU to the events.

![](_page_43_Picture_311.jpeg)

#### Table 3.42 Meaning of Events and Actions Taken by Host CPU

#### **Status option: End Point number (TCP 6th byte)**

It is an 8-bit numeric data. It represents the End Point numbers described in 2.1.1.2.

#### **Status option: IP protocol number (ICMP 6th byte)**

It is an 8-bit numeric type data. S1S60K returns the event status of the event type ICMP to the End Point 0. This protocol number can be referred when the host CPU searches the End Point that caused an event. The IP protocol numbers take the following values among those being defined by RFC1700.

![](_page_43_Picture_312.jpeg)

![](_page_43_Picture_313.jpeg)

#### **Status option: Destination IP address (TCP/ICMP 8th to 11th bytes)**

It is an IP address type data. An IP address of the destination is set on the data. For the detail, refer to the section describing **open** command.

#### **Status option: Own port number (TCP/ICMP 12th and 13th bytes)**

It is a 16-bit numeric type data. It represents the port number that has been set on one of the End Points. For the detail, refer to the section describing **open** command.

#### **Status option: Destination port number (TCP/ICMP 14th and 15th bytes)**

It is a 16-bit numeric data. The destination port number is set on this data. For the detail, refer to the section describing open command.

#### **[ Remarks ]**

S1S60K starts up on the assumption that Ethernet cable is connected. Thus, if the cable is not actually connected, the cable disconnection event is immediately notified to the host CPU.

### <span id="page-45-0"></span>**3.12 boot Status**

It notifies the host CPU that S1S60K has been started.

![](_page_45_Picture_152.jpeg)

**[ Status option ] None**

#### **[ Remarks ]**

Sequence number and End Point number of the **boot** status are always 0.

### **3.13 arrive Status**

It notifies the host CPU that S1S60K has received data.

![](_page_45_Picture_153.jpeg)

#### **[ Remarks ]**

Every time S1S60K receives the data to be sent to the host CPU, S1S60K returns **arrive** status to the host CPU. The host CPU can get all data from S1S60K if the host CPU issues **receive** command to the subject End Point every time it receives **arrive** status.

### **3.14 sleep Status**

It indicates that S1S60K entered into the sleep mode.

![](_page_45_Picture_154.jpeg)

**[ Status option ] None**

#### **[ Remarks ]**

As the sleep is turned on, S1S60K does not respond to input from the host CPU or network. Use GPIO0 to bring S1S60K out of the sleep mode to the normal operation mode. For the detail, refer to the product specification or technical manual of respective ICs.

### **3.15 wake Status**

It indicates that S1S60K has transitioned from the sleep mode to the normal operation mode.

![](_page_45_Picture_155.jpeg)

**[ Status option ] None**

#### **[ Remarks ]**

The wake status is not returned at the start of S1S60K. As S1S60K is started (immediately after the **boot** status has been issued), it is already in the normal operation mode. For the detail, refer to the product specification or technical manual of respective ICs.

#### **AMERICA**

#### **EPSON ELECTRONICS AMERICA, INC.**

**HEADQUARTERS**  150 River Oaks Parkway San Jose, CA 95134, U.S.A. Phone: +1-408-922-0200 FAX: +1-408-922-0238

#### **SALES OFFICES**

**West**  1960 E.Grand Avenue El Segundo, CA 90245, U.S.A. Phone: +1-310-955-5300 FAX: +1-310-955-5400

#### **Central**

101 Virginia Street, Suite 290 Crystal Lake, IL 60014, U.S.A. Phone: +1-815-455-7630 FAX: +1-815-455-7633

#### **Northeast**

301 Edgewater Place, Suite 120 Wakefield, MA 01880, U.S.A. Phone: +1-781-246-3600 FAX: +1-781-246-5443

**Southeast** 3010 Royal Blvd. South, Suite 170 Alpharetta, GA 30005, U.S.A. Phone: +1-877-EEA-0020 FAX: +1-770-777-2637

#### **EUROPE**

#### **EPSON EUROPE ELECTRONICS GmbH**

**HEADQUARTERS**  Riesstrasse 15 80992 Munich, GERMANY Phone: +49-(0)89-14005-0 FAX: +49-(0)89-14005-110

#### **SALES OFFICE**

Altstadtstrasse 176 51379 Leverkusen, GERMANY Phone: +49-(0)2171-5045-0 FAX: +49-(0)2171-5045-10

#### **UK BRANCH OFFICE**

Unit 2.4, Doncastle House, Doncastle Road Bracknell, Berkshire RG12 8PE, ENGLAND Phone: +44-(0)1344-381700 FAX: +44-(0)1344-381701

#### **FRENCH BRANCH OFFICE**

1 Avenue de l' Atlantique, LP 915 Les Conquerants Z.A. de Courtaboeuf 2, F-91976 Les Ulis Cedex, FRANCE Phone: +33-(0)1-64862350 FAX: +33-(0)1-64862355

#### **BARCELONA BRANCH OFFICE**

**Barcelona Design Center**  Edificio Testa Avda. Alcalde Barrils num. 64-68 E-08190 Sant Cugat del Vallès, SPAIN Phone: +34-93-544-2490 FAX: +34-93-544-2491

### **International Sales Operations**

#### **ASIA**

**EPSON (CHINA) CO., LTD.** 23F, Beijing Silver Tower 2# North RD DongSanHuan ChaoYang District, Beijing, CHINA Phone: 64106655 FAX: 64107319

#### **SHANGHAI BRANCH**

4F, Bldg., 27, No. 69, Gui Qing Road Caohejing, Shanghai, CHINA Phone: 21-6485-5552 FAX: 21-6485-0775

#### **EPSON HONG KONG LTD.**

20/F., Harbour Centre, 25 Harbour Road Wanchai, Hong Kong Phone: +852-2585-4600 FAX: +852-2827-4346 Telex: 65542 EPSCO HX

#### **EPSON TAIWAN TECHNOLOGY & TRADING LTD.**

10F, No. 287, Nanking East Road, Sec. 3 Taipei Phone: 02-2717-7360 FAX: 02-2712-9164 Telex: 24444 EPSONTB

#### **HSINCHU OFFICE**

13F-3, No. 295, Kuang-Fu Road, Sec. 2 HsinChu 300 Phone: 03-573-9900 FAX: 03-573-9169

#### **EPSON SINGAPORE PTE., LTD.**

No. 1 Temasek Avenue, #36-00 Millenia Tower, SINGAPORE 039192 Phone: +65-337-7911 FAX: +65-334-2716

#### **SEIKO EPSON CORPORATION KOREA OFFICE**

50F, KLI 63 Bldg., 60 Yoido-dong Youngdeungpo-Ku, Seoul, 150-763, KOREA Phone: 02-784-6027 FAX: 02-767-3677

#### **SEIKO EPSON CORPORATION ELECTRONIC DEVICES MARKETING DIVISION**

**Electronic Device Marketing Department IC Marketing & Engineering Group**  421-8, Hino, Hino-shi, Tokyo 191-8501, JAPAN Phone: +81-(0)42-587-5816 FAX: +81-(0)42-587-5624

#### **ED International Marketing Department Europe & U.S.A.**

421-8, Hino, Hino-shi, Tokyo 191-8501, JAPAN Phone: +81-(0)42-587-5812 FAX: +81-(0)42-587-5564

#### **ED International Marketing Department Asia**

421-8, Hino, Hino-shi, Tokyo 191-8501, JAPAN Phone: +81-(0)42-587-5814 FAX: +81-(0)42-587-5110

![](_page_47_Picture_0.jpeg)

In pursuit of "**Saving**" **Technology**, Epson electronic devices. Our lineup of semiconductors, liquid crystal displays and quartz devices assists in creating the products of our customers' dreams. **Epson IS energy savings.**